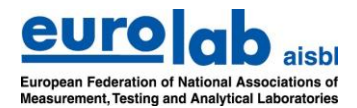

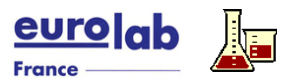

EUROLAB "Cook Book" – Doc No. 12 Version 2 – 10/2019

# **UTILISATION D'EXCEL POUR LE TRAITEMENT DES DONNEES DANS LES LABORATOIRES**

Ce Cook Book n'est pas destiné à donner des orientations complètes sur chaque utilisation imaginable d'Excel dans les laboratoires mais il souligne certains écueils importants et quelques bons conseils pour éviter ces derniers – ces deux points nécessitant une étude plus poussée et plus détaillée pour en donner la pleine compréhension

# **Domaine d'application**

*Beaucoup de possibilités intéressantes et stimulantes, mais soyez prudent*

## **Calculs**

Excel est utilisé dans la plupart des laboratoires en tant qu'outil primaire de calcul, spécialement pour les calculs réalises en routine et intégrés dans des modèles d'application figés (malheureusement, souvent avec un utilisateur qui n'a pas la moindre idée de ce qui se passe réellement).

Il est important d'utiliser les nombreuses fonctions et possibilités d'Excel (y compris des calculs plus élaborés à l'aide de macros) *de manière consciente, systématique et contrôlée*.

### **Statistiques**

Un groupe particulier de calculs qui peuvent être facilement réalisés avec Excel sont les tests et estimations statistiques, etc. ...

Le risque cependant est que les gens utilisent un outil de la boite à outils des fonctions sans savoir s'il est adapté à l'objectif et sans en avoir une bonne compréhension pour évaluer correctement les résultats (malheureusement, l'aide pour ces fonctions n'est pas très bien faite ni vraiment utile).

*C'est pourquoi l'utilisation d'Excel pour les statistiques requiert une compréhension de base des principes de statistiques et des pré-requis*.

### **Analyse des données**

Excel a été créé pour traiter et (ré)organiser de grandes quantités de données, pas seulement pour les calculs simples et statistiques mais aussi pour organiser et catégoriser les données afin de mettre en évidence toute cohérence entre les données, des tendances ou l'effet de facteurs influents.

L'outil ultime pour cela dans Excel consiste en les tableaux croisés dynamiques et les graphiques qui s'y rattachent.

Mais comme toujours, *une bonne analyse nécessite une bonne et prudente planification de l'ensemble avant d'entrer les données*.

### **Mise en forme**

Excel dispose d'au moins 100 types de graphiques différents pour vous aider à illustrer vos données et à mettre en avant toute cohérence possible entre jeux de données, et qui peuvent être facilement mis en place en utilisant le "wizard" intégré.

La plupart des options ne sont cependant normalement pas pertinentes pour mettre en forme des données de laboratoire.

Aussi assurez-vous de choisir et de mettre en place le bon graphique (par exemple une courbe de calibration) dans le but de représenter fidèlement les données réelles et non pas de conduire à une mauvaise interprétation au lieu d'une meilleure compréhension.

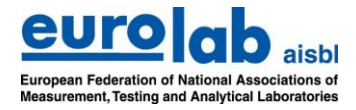

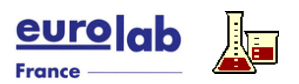

## **Stockage**

Excel est une fantastique base de données pour collecter et stocker des quantités éventuellement très importantes de données, et de plus l'application a un nombre de fonctionnalités pour entrer, trier, filtrer, extraire, récupérer et rechercher les données dans la base de données.

Dans le laboratoire, ceci est bien sûr le plus souvent pertinent pour les données qui sont générées de façon répétée dans le temps ensemble, avec les mêmes informations nécessaires pour le traitement et l'évaluation ultérieurs.

Mais ce qui pourrait au premier coup d'œil, paraître un tableau beau et propre pour collecter données et informations n'est pas nécessairement la façon optimale d'organiser les données dans Excel.

### **Automatisation**

Beaucoup de personnels de laboratoire considèrent Excel comme une sorte de boîte noire dans laquelle ils saisissent des données puis appuient sur la touche calcul avant que le programme récupère automatiquement des données d'autres parties de cahiers de travail, réalise des calculs, présente des résultats, les évalue et les commente par rapport à des conditions prédéfinies etc etc Quelqu'un, peut être il y a des années, a développé une application qui travaille en utilisant toutes les belles fonctionnalités d'excel, *mais l'utilisateur de tous les jours ne comprend pas forcément ce qui se passe réellement, comment la procédure peut être changée et quelles sont les conditions de calcul réelles …*

### **Présentation**

Excel n'est pas un grand éditeur de texte mais il dispose d'une boite à outils quasiment infinie pour définir le format des textes, l'orientation, les arrières plans, les couleurs, etc… des données dans les tableaux et diagrammes préalablement à l'impression du résultat sous la forme d'un beau rapport.

Pour les laboratoires qui doivent faire passer des messages clairs et des informations à utiliser comme base à des décisions importantes, *ces multiples options de mise en page fantaisiste doivent cependant être utilisées avec précaution pour soutenir et mettre en avant le contenu d'un rapport, et non pas pour en détourner l'image, brouillant ainsi la compréhension du vrai message.*

**Excel EST un formidable outil pour la manipulation des données, également dans les laboratoires d'essais (bien qu'il n'ait pas été développé spécialement dans ce but) mais il doit faire ĺ'objet d'une politique délibérée au laboratoire, pour en tirer le meilleur parti de façon efficace, fiable et sécurisé.**

#### **Par exemple en mettant en œuvre les principes/conseils suivants :**

#### **Planning** - *un bon effort à fournir avant de commencer*

Certain prétendent que la règle des 80/20 est également valable pour la mise en place d'un nouveau tableur – à savoir utiliser 80% du temps pour planifier avec un papier et un crayon puis 20% pour en fait écrire l'application sur l'ordinateur.

- quelles données doivent être traitées et comment les introduire dans Excel (transfert, importation, saisie)
- quels calculs doivent être faits, quelles sont les formules et quelles données d'entrée sont requises (incluant toute constante)
- comment le résultat doit-il être présenté et y-a-t-il des exigences en lien avec l'assurance qualité et la documentation ?
- l'application va-t-elle être utilisée en routine ou juste une fois, et qui va la gérer ?
- si le but est de stocker et d'organiser des données une table adaptée doit être établie avant d'entrer les données Etc

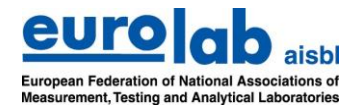

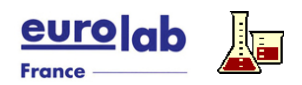

#### **Mise en place d'applications** - *pour être utilisées par plus d'un « idiot » au laboratoire*

Réfléchir à l'utilité d'une application excel par exemple

- définir quand la saisie des données doit être faite et comment
- rendre l'utilisation d'une application Excel explicite (afin que l'utilisateur quotidien puisse comprendre la fonctionnalité réelle de la feuille de calcul)
- utiliser des cellules et des plages de cellules qui rendent les formules plus faciles à lire et à comprendre ensuite
- cacher (si possible) des calculs de base dans des zones dissimulées de feuilles de calcul spécifiques
- définir des automatismes (à l'aide de fonctions logiques, de formatage conditionnel, de validation de données, et même si c'est pertinent, de fonctions de matrice et de macros) afin qu'il n'y ait pas de conflit avec le raisonnement des utilisateurs et leur besoin d'agir individuellement.
- conserver une vue d'ensemble de grandes quantités de données, en les dédoublant dans différents feuilles et dossiers, et en les liant de façon pratique (ce qui, en même temps, pourra réduire le temps passé aux calculs).
- sécuriser (protéger) les cellules, les gammes, les feuilles, avant de conserver l'application comme modèle pour une utilisation future.

#### **Documentation** – *le document de travail agaçant, mangeur de temps mais très précieux*

En plus d'être une partie obligatoire de tout système d'assurance qualité dans lequel les applications Excel sont utilisées, il peut s'avérer être d'une importance cruciale, dans le cadre d'un usage quotidien, que la fonctionnalité d'une application donnée soit bien documentée.

D'autant plus lorsque le collègue qui a développé diverses formules et fonctionnalités n'est plus disponible.

Excel dispose d'un certain nombre de caractéristiques plus ou moins élégantes pour cela :

- Rédiger un texte explicatif dans les cellules adjacentes aux formules (utiliser par exemple, le rédacteur d'équations pour montrer les vraies formules)
- Utiliser l'outil « commentaires » pour rédiger un texte explicatif sur le contenu des cellules
- Faire une impression de la feuille de calcul en mode « Afficher les formules »

#### **Assurance Qualité** – *les feuilles de calculs également doivent être amenées à suivre les règles*.

En tant que partie intégrée et très importante, de l'ensemble du processus d'essai dans le laboratoire, l'outil de calcul Excel doit bien sûr aussi être un moyen au niveau des activités d'assurance qualité telles que la validation, la documentation, etc …

- tester la fonctionnalité d'une application par des calculs manuels de vérification
- utiliser (si nécessaire) les fonctions incorporées pour des calculs étape par étape et du dépistage d'erreur
- les pistes de vérification (audit trail) des corrections dans une feuille de calcul ne sont malheureusement pas incluses dans les fonctionnalités d'Excel, mais doivent être établies en créant des macros spécifiques.

(Une partie de l'assurance qualité relative à l'utilisation d'Excel devra être rédigée et suivre une politique et des procédures écrites, voir ci-dessous).

#### **Politique / Procédures** - *le laboratoire doit avoir le plein contrôle de l'utilisation de ce puissant outil*

Beaucoup de salariés peuvent penser que travailler avec Excel et développer de nouvelles et meilleures ( !?) applications est un intéressant voire amusant challenge, qui bien sûr, peut être vu comme positif mais en même temps créer de nombreux problèmes en ce qui concerne l'utilisation réelle et cohérente d'Excel au laboratoire.

Pour toutes les utilisations d'Excel concernant la manipulation des données dans un laboratoire d'essai, il est crucial que le laboratoire ait défini sa propre politique et des procédures pertinentes afin de maitriser (limiter) la tentation de développer des applications dans toutes sortes de directions fantaisistes. Ceci doit couvrir des sujets tels que :

- qui est responsable de développer (et réviser) les applications utilisées pour le traitement des données au laboratoire ?
- Dans quels buts Excel est utilisé au laboratoire ?
- Comment (à quel niveau) sont sécurisés les cahiers Excel ?
- Comment les statistiques sont traitées au laboratoire ? …

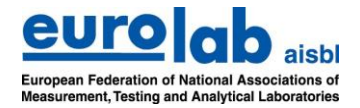

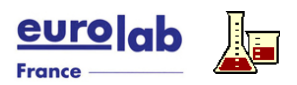

#### EUROLAB "Cook Book" – Doc No. 12 Version 2 – 10/2019

**Formation** - *vous pouvez toujours apprendre quelque chose de plus sur Excel*

Excel est souvent perçu comme un outil que les gens peuvent facilement adopter et apprendre par euxmêmes !

Il est cependant souvent préférable, pour l'ensemble de l'organisation du laboratoire, que le personnel recoive une formation spécifique à l'utilisation d'Excel pour les applications de laboratoire (la plupart des fonctionnalités spécifiques, les fonctions et la façon de développer un tableur pertinent pour le laboratoire ne sont pas enseignés dans les formations classiques à Excel).

> *Ce document est la traduction française des Cook Book du TCQA Eurolab aisbl (traduction assurée par le GTMQ d'EUROLAB France)*